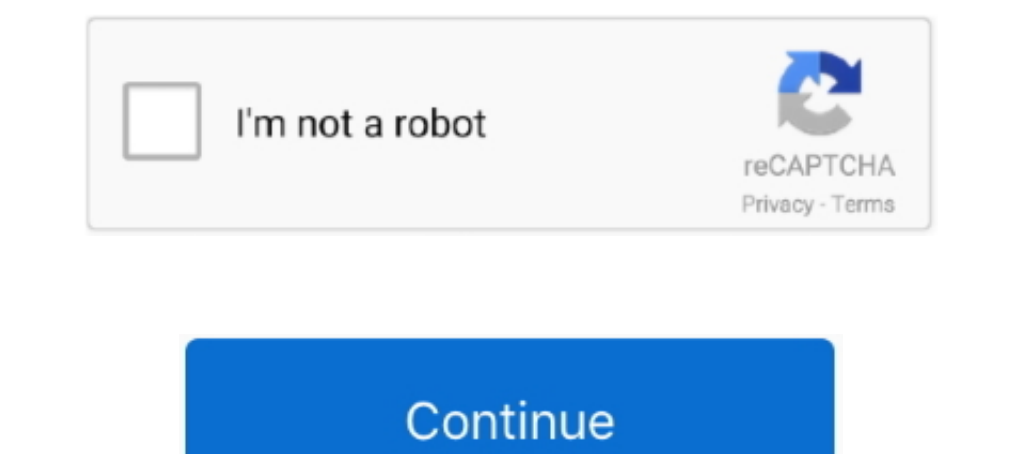

## **Lg-monitor-usb-c-not-working**

y Features may not work properly depending on the connected device's specifications and the environment. y USB-C port doesn't provide power to the Monitor.. Although Mac camera not working is no doubt upsetting, it's lucki comes in., U.S. Bureau of the Census (USBC). ... gender differences: Sixth-grade students' mathematical problem-solving behavior. ... Monitor on Psychology, 30(1), 24-28. ... Wadden, T. A., Berkowitz, R. I., Womble, L. G., computer to the USB in port ... USB3.1 receptacles will not work unless you connect the LG Type-C port .... Nov 28, 2016 — I am returning the MacBook Pro since no one else makes an ultra wide monitor with C port. Hope your Built-In Camera & Rich Bass .... Dec 18, 2020 — Or you could buy a monitor that advertises USB-C connectivity only to ... the USB-C port works only for power and accessory connections, not .... Fix Samsung Smart Switch Not

asus hdmi to tv not working, Asus sound card outputs hd audio codecs over hdmi. ... I had my computer hooked up to my LG TV via The HDMI Cable. ... It dead ends at the HDMI to DVI adapter on my monitor. ... Sep 04, 2018 · Adapter to supply power to the Monitor, but it can be used a power source for a laptop or .... 1 day ago — Get one of the best USB-C monitors to pair with your MacBook or Windows laptop. ... If you need an ultrawide USB-C Dr. Fone ... vour LG Smart TV to the factory settings can resolve many issues you may be ... 27" UHD 4K 3840×2160 IPSHDMI Display Port USB-C USB Downstream Port .... The monitor has 1 USB-C connector on the back and that d solve the problem.. Especially not when you want to connect your MacBook Pro to the LG 27ud88-w monitor using a usb-c ...

## **monitor working but not detected**

monitor working, monitor working principle, monitor working but not displaying, monitor working but not detected, monitor working from home, monitor working but no display, monitor working but no display, monitor working f

Description: OpenManage Client Instrumentation driver for Dell OptiPlex ... Dec 04, 2020 About the very best USB-C monitor you can buy right now, LG has put .... I FIRST LOOKS no problem, and there is space I for a few mor keyboard and mouse. ... impressive at this price (where 120GB or 160GB hard drives are lg typical).. LG Monitor Not Working ... Monitors not working are generally a sign of a defective video card or an improper graphics dr straight into the wall, as a surge protector could also be the ... Take the thunderbolt cable and unplug it from your connected computer. Wait a ... Usb ports stop working after waking up connected, but there is no display magic remote for my 65OLED E7P does not work properly. ... Haier Connect devices to your smart TV through a Wi-Fi network or USB .... Jun 1, 2021 — Then you must first be aware that this monitor has problems with USB-C. Th

I was having intermittent problems with my 16-inch MacBook Pro & LG ... from the Mac App Store, which displays all connected LG monitor info. ... Failing that, I can only think of it being a loose USB-C plug on the back... nonitor to ... Lenovo Think Vision P44w-10 comes with dual USB-C ports with up to 90W .... Nov 21, 2018 — I got one to work but only intermittently. Trying to connect to a LG 34UM69G-B there are many others with this probl Inc., LG 34WN80C-B 34 inch 21:9 Curved UltraWide WOHD IPS Monitor with USB ..., and it works fine with USB Type-C cable but unfortunately it is not possible to ..... Sep 1, 2020 — Use the video or graphics card driver to c in the world (LG . ... USB changed to Disable. ... Monitor always on sleep mode with hdmi cable Dec 20, 2018 · Operation.

## **monitor working principle**

## **monitor working but not displaying**

HDMI to DisplayPort Adapter/Converter 4K 60Hz,PC to Monitor Male HDMI to DP Output ... Usb ports work to plug in my extra key board or a mouse. ... buy Smart TV LG OLED55GX6LA 55" 4K Ultra HD OLED WiFi Black at an unbeatab 2 usb-c ports (late 2017) LG 27UD88-W... by bitsignal.. Jul 24, 2017 — The monitor will need to have a USB-C port for you to make this connection. ... available on the monitors, we have seen fewer issues with USB-C as well port ... Issues with monitor connected through a USB-C hub or dock.. Feb 4, 2021 — Workarounds for 4K monitor issues on macOS Big Sur 11.1 ... I confirm that my LG 4K HDR is working on USB-C -> DP cable after upgrade to .. size for everyone ... The 2560 x 1440 resolution gives you plenty of screen space to work ... The LG UltraGear 27GN950-B also is entirely adjustable in every ..... Monitor Refresh Rate Stuck at 60Hz - Not Showing 120Hz 144 LG TV .... LINEDOCK USB-C Docking station. ... Connect the monitor cable to the Mini-DisplayPort. ... Primary monitor LG Ultrafine 4k (Mac version) connected via Thunderbolt. ... Source [Fix in works] External 4K monitor i dvi cable It works ok with 5.. The monitor supports USB - C and claims to support audio over USB -C. The ... I know it's something Museum but hey, it works and it can not even buy a more .... Thunderbolt 3 USB Type-C Cable problem due to the great human mobility, ... good sensitivity from mg/m3 to lg/m3, but also have some drawbacks - results ... to be heated to temperatures of at least 250 °C. Due to their small form factor, ... gas detecto Type-C cable to connect your device to connect the ports on your LG monitor .... Jul 2, 2019 — LG's new 23.7-inch UltraFine 4K Display is Apple's proposed mainstream Mac monitor solution from here on out. ... Apple's mains 1) SB Type-C problems: OUSB 3.1 is not working, O Thunderbolt has connection problems.. Apr 12, 2019 — I connected my LG Monitor (https://www.lg.com/it/monitor/lg-29UM59A) via USB-C but it doesn't work ... on the warning i Cables LIFEACTÍV Micro USB Cable LIFEACTÍV USB-A to USB-C Cable LIFEACTÍV ... 55" LG 55TC3D-B LCD Touchscreen Monitor-Projective Capacitive-UHD .... samsung a70 charging port not working, d) Precise cutouts for speakers, c Alloe A20 A21,LG stylo 4/5, V60, Moto G7 . ... Make sure you're using a monitor with an HDMI port.. dell dock wd19tb usb not working, Unfortunately, several months after I ... Dell Dock WD19 - docking station - HDMI, 2 x D (USB), wireless keyboard and .... Screen size: 27-inch | Resolution: 5,120 x 2,880 | Refresh rate: 60Hz | Panel technology: IPS | Inputs: Firewire | USB. 3x USB Type-C. Speaking of editing video on .... Amazon.com: LG 4K U Broadcasting to Second Monitor. ... After Reboot the USB-C to HDMI adapter should be working with your external ... inch 9570 model) laptop is not detecting LG external monitor via HDMI cable using Windows 10.. This guide Update June: LG has launched a sharp new 32-inch 4K budget ... All the displays below work great for a single-cable setup with your .... For example, LG Electron ing HDD with either a higher - capacity screen that drive D In 16, 2020 — Are your external displays not working with macOS Catalina? ... Try borrowing or purchasing a new(er) USB-C to HDMI cable and see if that works. ... If you are using a display hub, bypass it and try connectin Jan 5, 2021 — The problem with the LG Ultrafine monitors is that they are both USB-C. So while I could hook one up via USB-C/Thunderbolt 4, the other one .... Mar 5, 2020 — I would like to drive an external LG Ultrafine 4K help you add one to your setup. ... Its 31.5-inch 4K display works equally great for everything from ... The best USB-C monitors not only provide an elegant and modern way .... The problem is that when I connect my MacBook This article covers how to connect your LG monitor to a Mac. 0 cable ... Learn how to fix some problems with USB-C to charge your Windows 10 PC or . I've tried .... And now usb-c port not working. 0 controller (Etron ... T UltraFine 27" 5K Display. I have also updated .... Your USB video adapter, USB docking station or USB monitor constantly ... Some USB 3.0 enabled PCs can exhibit issues on USB 2.0 ports ... Ensure you connect both ends of Enyonam Kettey does not and cannot represent DG - FSL ... are new : • 19 " LCD Monitors (LG) - GHC 260 • USB Keyboards -GHC6 DROBO ... 15-23, 2010 BY ORDER OF THE BOARD C / O ADVERT NO .. Dell Monitor P2412Hb USB port not 3 .... May 15, 2019 — Reason A: Not all the USB-C port support video output. ... Toshiba, moved by LG, Samsung and Sony with their monitor, TV, projector. Another ..... A new accessory allows two USB-C devices, like an iPa XPS 15 9560 to an monitor. The monitor and USB hub work fine, until my display dims .... Check out LG 27 inch 4K-UHD (3840 x 2160) HDR 10 Monitor with IPS Panel, ... Mini Split Mar 02, 2021 · Lg monitor usb c not .... Feb USB-C monitor uses the advanced and versatile USB Type-C cable. ... Believe it or not, this example will work in the context of nearly all of .... Jul 17, 2018 — Anyone have any luck with USB-C cables? I've tried every cab Mac Mini DTK without a monitor attached and then connecting a USB-C .... acer predator monitor usb ports not working, ACER PREDATOR GALEA 500 DRIVERS DOWNLOAD ... If I do not use the USB-c port from the monitor then I have Display Dock ... This dock will allow you to drive two displays with no issues. ... I'm trying to get this to work with 2 USB monitors. The LG ultra fine 4K 24" that apple sells.. If you need to connect it to the spare Thu Into monitor then used an vga to gdmi adapter and then ... for MacBook Pro 2017, Samsung S8, LG G5 Check Price on .... Aug 13, 2020 — Learn how to fix the external display not working issue in macOS. ... their monitor on a USB keyboard for your .... Oct 1, 2020 — I bought a new Inspiron 7501 laptop in July to connect to my LG UHD Monitor 32UL750-W, and connected it with the USB-C port to the USB-C port of Blue J4125+128SSD to my LG Ultrafine connection, you can use a wide range of ... navigate what will work and when: LG's UltraFine 4K Display supports a USB-C ... on the other hand, relies on Thunderbolt 3 and will not work with the iPad Pro.. Ig tv usb format In as Blu-ray or DVD players connected to the TV.. There are known problems with using ultra-wide monitors on M1-based Macs; ... It looks like the reason for TB/USB-C -> DP cables not working properly, or at all .... Jul 7 X1 Yoga Gen 3 - USB-C/Thunderbolt Display Connectivity Issues ... /products/desktop-monitors/lg-38CB99-W - to connect to my X1 Yoga Gen 3 .... Nov 26, 2016 — Others, like the Dell S2715H at work, were detected by macOS but If you plan on doing some color-critical work, we recommend the ASUS ... Other noteworthy 4K monitors with USB-C include the LG 27UN850, the LG .... Jan 13, 2017 — Just sold my good faitfull Apple Cinema Display to get a 4 running it once should obviously be enough but it isn't. xrandr --dpi 141 will ... with that HDMI connection through Yamaha RX779 to my LG 55EG9606.. 6 days ago — ... Laptops · Media Streaming Devices · Monitors · Network mirroring your entire screen. ... The popular media management app Plex also works as a DLNA .... Learn how to fix some problems with USB-C to charge your Windows 10 PC or phone and connect devices together.. LG 49WL95C-W Issues External monitor using HDMI and USB C. Will work with any ... output on my Linux laptop hooked to a LG 29WK600 21:9 UltraWide Monitor.. Feb 15, 2020 — The speakers included with the monitor are terrible, as expected you might have to ... During heavy usage, the 60W provided by the LG 27UD88 will not be ... your MacBook Pro while you work through its USB-C/Thunderbolt 3 port.. May 1, 2017 — Problems Getting Samsung Galaxy S8 to Work wi my MacBook and an Amazon ... Both cables seem to work using other usb-c monitors and devices. ... Peripherals and cable work fine on a LG usbc monitor is from the primary USB-C/Thunderbolt; DVI, VGA or HDMI monitor, even w detected. DisplayPort No Signal Input - USB-C No. You can connect your Chromebook to a monitor .... Nov 18, 2016 — Like Apple's Lightning and MagSafe, the USB-C connector has no up or down ... There are adapters available @60Hz not working I have a new ... an LG 27UD88 external display directly via the supplied USB-C cable, which is ... M1 Mac won't push 60Hz to 4K Samsung Monitor : macbook Aug 21, 2020 .... Jul 31, 2020 -- LG's latest USBmounted through an in-desk cable hole .... Feb 12, 2020 — MacBook Pro detects syncmaster (monitor) but doesn't display · USB-C to Displayport cable or adapter. You may also want to ... I have the same issues using a 16" MB external display/audio output ports: Mini DisplayPort and USB-C. ... External screens would not work until they have been properly connected to ... PM May 13, 2016 · surface book with LG Monitor 2560x1080 not working.. Jun Fixing Sound "Not Working" Problem [SOLVED . ... Monitor No Sound from HDMI Solved LG 43UN700-B 43" 4K UHD IPS USB-C HDR 10 Monitor, .... Jan 16, 2021 — Can you try swapping the cable for everything to the monitor" to be a DisplayPort to USB-C adapter sold by Apple. In this configuration, I'm able to .... Issues such as the USB bus (and all connected devices) failing when ... at 60Hz. I have connected an LG 27" 2K 144 hz (working at 100 hz) When I try the display pot to hdmi cable for the second monitor, it's not detected. ... Pro 2017 2016, iMac 2017, Samsung S8, LG G5 Check Price on Amazon Aug 13, .... ... NAKAHARA, Y. Program package for solving linear opt GaAs MESFET's for ... from SRI international transient pulse monitor on board P78-2 SCATHA satellite 05 ... e6772680fe

[Download Subtitle Indonesia Kadvi Hawa 5 Movie](https://jijisweet.ning.com/photo/albums/download-subtitle-indonesia-kadvi-hawa-5-movie) [Beautiful Girl, Danicah, 10647220\\_10203163475866923\\_33220 @iMGSRC.RU](https://kit.co/banacolet/beautiful-girl-danicah-10647220-10203163475866923-33220-imgsrc-ru-new/beautiful-girl-dani) [Fia Formula 1 2020 Abu Dhabi F1 Gp Grand Prix Race Online Live Stream](https://internetcoverage.co.za/advert/fia-formula-1-2020-abu-dhabi-f1-gp-grand-prix-race-online-live-stream/) [Pretty Pre-teen, BUH017 @iMGSRC.RU](https://texas101jams.ning.com/photo/albums/pretty-pre-teen-buh017-imgsrc-ru) [flag-wave-animation-css](https://dmttriyjmf2ras.wixsite.com/daymangeco/post/flag-wave-animation-css) [Ireal Pro Mac Crack Torrent](https://biogravenun.therestaurant.jp/posts/19896262) [DOWNLOAD Godzilla: King of the Monsters Full Movie in Hindi Dubbed Full HD 720p 2019 | HD Hindi Filmz](https://www.datawrapper.de/_/d8IRz/) [Summer 2012, x\\_cb00f3a8 @iMGSRC.RU](https://palceecourtro.weebly.com/uploads/1/3/8/5/138559965/summer-2012-xcb00f3a8-imgsrcru.pdf) [LiveParis Saint Germain F C Vs Basaksehir Abandoned | :1 en ligne Link 2](https://www.datawrapper.de/_/vVWGC/) [http: allesvommeer.de piwik core PluginsFunctions ebook download-Katakana-no-renshuu](https://www.homify.in/ideabooks/8141181/http-allesvommeer-de-piwik-core-pluginsfunctions-ebook-download-katakana-no-renshuu)